# Package 'DAPAR'

October 12, 2016

<span id="page-0-0"></span>Type Package

Title Tools for the Differential Analysis of Proteins Abundance with R

Version 1.4.8

Date 2016-09-12

Author Samuel Wieczorek [cre,aut], Florence Combes [aut], Thomas Burger [aut], Cosmin Lazar [ctb], Alexia Dorffer [ctb]

Maintainer Samuel Wieczorek <samuel.wieczorek@cea.fr>

Description This package contains a collection of functions for the visualisation and the statistical analysis of proteomic data.

License Artistic-2.0

VignetteBuilder knitr

Depends  $R$  ( $>= 3.3$ )

Suggests BiocGenerics, Biobase, testthat, BiocStyle, Prostar

Imports MSnbase, RColorBrewer,stats,preprocessCore,Cairo,png, lattice,reshape2,gplots,pcaMethods,ggplot2, limma,knitr,tmvtnorm,norm,impute, imputeLCMD, doParallel, parallel, foreach,grDevices, graphics, XLConnect, utils, cp4p  $(>= 0.3.5)$ , scales, Matrix

biocViews Proteomics, Normalization, Preprocessing, MassSpectrometry, QualityControl, DataImport

NeedsCompilation no

RoxygenNote 5.0.1

# R topics documented:

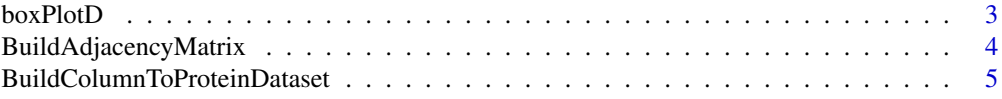

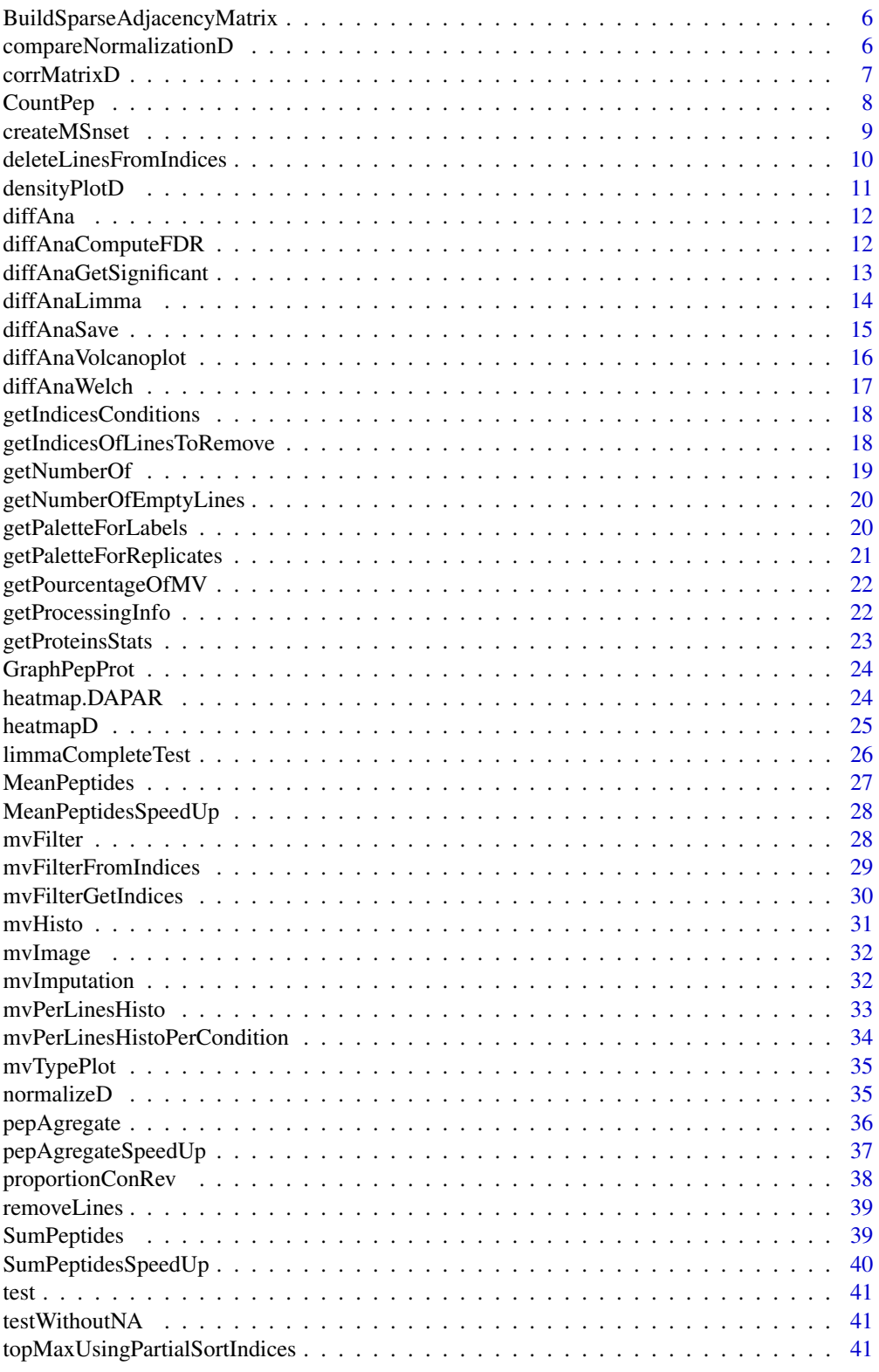

#### <span id="page-2-0"></span>boxPlotD 3

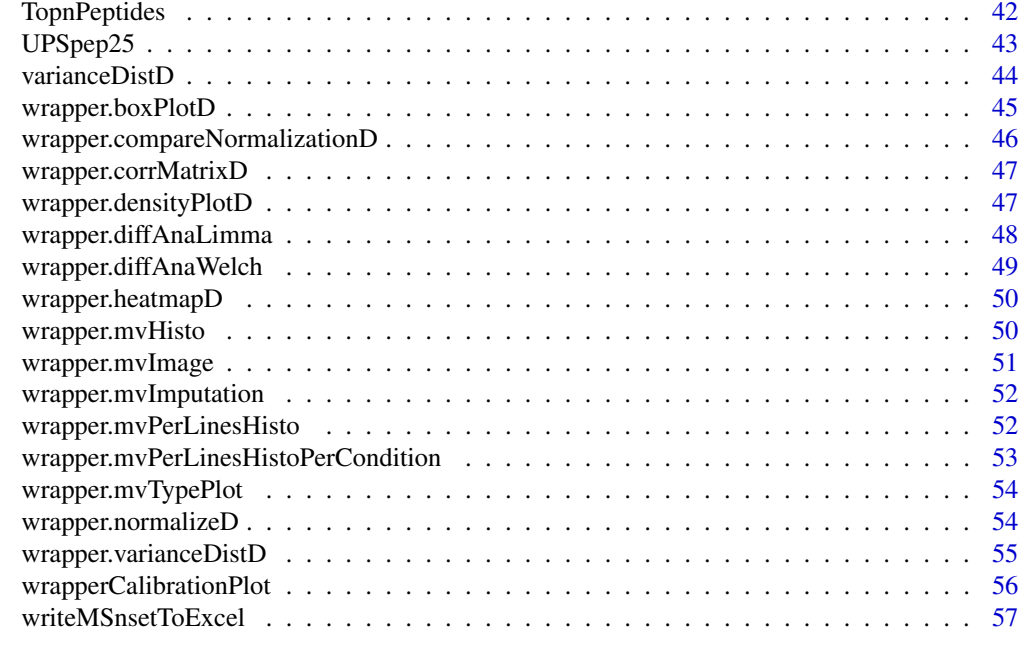

#### **Index [58](#page-57-0) Second Line Control of the Control of the Control of the Control of the Control of the Control of the Control of the Control of the Control of the Control of the Control of the Control of the Control of the Contr**

<span id="page-2-1"></span>

boxPlotD *Builds a boxplot from a dataframe*

# Description

Boxplot for quantitative proteomics data

# Usage

```
boxPlotD(qData, dataForXAxis = NULL, labels = NULL,
 group2Color = "Condition")
```
# Arguments

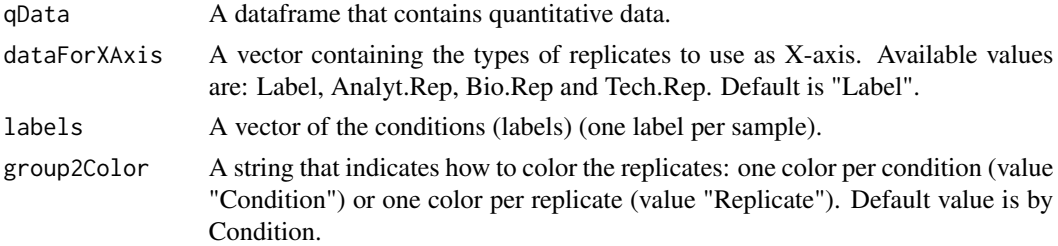

# Value

A boxplot

# <span id="page-3-0"></span>Author(s)

Florence Combes, Samuel Wieczorek

#### See Also

[densityPlotD](#page-10-1)

# Examples

```
data(UPSpep25)
qData <- Biobase::exprs(UPSpep25)
types <- c("Label","Analyt.Rep")
dataForXAxis <- Biobase::pData(UPSpep25)[,types]
labels <- Biobase::pData(UPSpep25)[,"Label"]
boxPlotD(qData, dataForXAxis, labels)
```
BuildAdjacencyMatrix *Function matrix of appartenance group*

#### Description

Method to create a binary matrix with proteins in columns and peptides in lines on a MSnSet object (peptides)

#### Usage

BuildAdjacencyMatrix(obj.pep, protID, unique = TRUE)

# Arguments

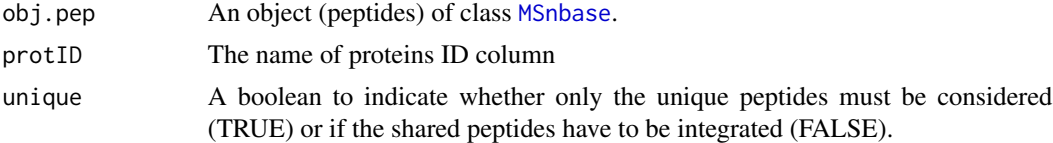

#### Value

A binary matrix

# Author(s)

Florence Combes, Samuel Wieczorek, Alexia Dorffer

```
data(UPSpep25)
BuildAdjacencyMatrix(UPSpep25, "Protein.group.IDs")
```
<span id="page-4-0"></span>BuildColumnToProteinDataset

*creates a column for the protein dataset after agregation by using the previous peptide dataset.*

# Description

This function creates a column for the protein dataset after agregation by using the previous peptide dataset.

#### Usage

BuildColumnToProteinDataset(peptideData, matAdj, columnName)

# Arguments

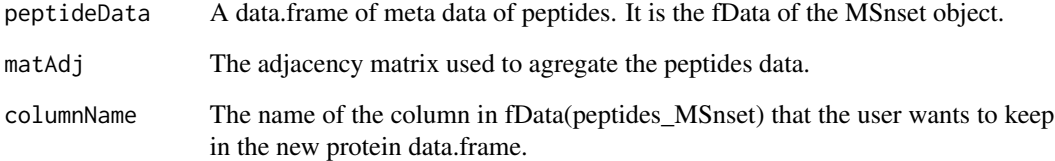

#### Value

A vector

# Author(s)

Samuel Wieczorek

```
data(UPSpep25)
protID <- "Protein.group.IDs"
M <- BuildAdjacencyMatrix(UPSpep25, protID, FALSE)
data <- Biobase::fData(UPSpep25)
name <- "organism"
BuildColumnToProteinDataset(data, M, name )
```

```
BuildSparseAdjacencyMatrix
```
*Function matrix of appartenance group*

# Description

Method to create a binary matrix with proteins in columns and peptides in lines on a MSnSet object (peptides)

#### Usage

```
BuildSparseAdjacencyMatrix(obj.pep, protID, unique = TRUE)
```
# Arguments

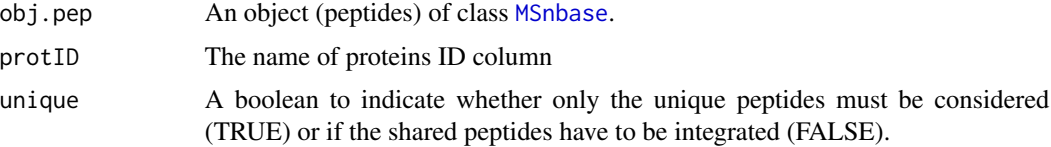

#### Value

A binary matrix

#### Author(s)

Florence Combes, Samuel Wieczorek, Alexia Dorffer

# Examples

```
data(UPSpep25)
BuildSparseAdjacencyMatrix(UPSpep25, "Protein.group.IDs", TRUE)
```
compareNormalizationD *Builds a plot from a dataframe*

# Description

Plot to compare the quantitative proteomics data before and after normalization

#### Usage

```
compareNormalizationD(qDataBefore, qDataAfter, labelsForLegend = NULL,
  indData2Show = NULL, group2Color = "Condition")
```
# <span id="page-6-0"></span>corrMatrixD 7

# Arguments

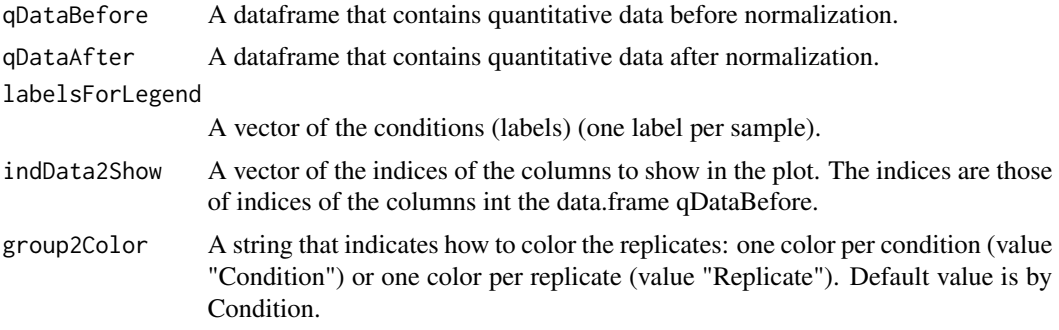

# Value

A plot

# Author(s)

Samuel Wieczorek

#### Examples

```
data(UPSpep25)
qDataBefore <- Biobase::exprs(UPSpep25)
labels <- Biobase::pData(UPSpep25)[,"Label"]
qDataAfter <- normalizeD(qDataBefore,labels,"Median Centering",
"within conditions")
compareNormalizationD(qDataBefore, qDataAfter, labels)
```
corrMatrixD *Displays a correlation matrix of the quantitative data of the* exprs() *table.*

# Description

Correlation matrix based on a [MSnSet](#page-0-0) object

#### Usage

```
corrMatrixD(qData, samplesData, gradientRate = 5)
```
# Arguments

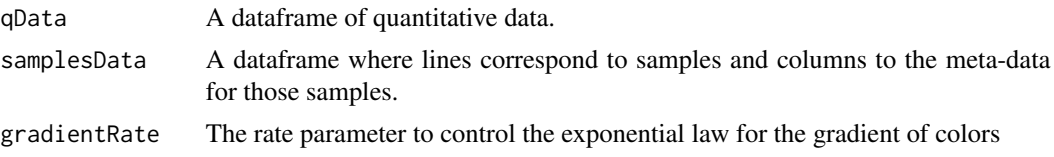

# <span id="page-7-0"></span>Value

A colored correlation matrix

#### Author(s)

Florence Combes, Samuel Wieczorek

# Examples

```
data(UPSpep25)
qData <- Biobase::exprs(UPSpep25)
samplesData <- Biobase::pData(UPSpep25)
corrMatrixD(qData, samplesData)
```
CountPep *Compute the number of peptides used to aggregate proteins*

# Description

This function computes the number of peptides used to aggregate proteins.

#### Usage

CountPep(M)

# Arguments

M A "valued" adjacency matrix in which lines and columns correspond respectively to peptides and proteins.

#### Value

A vector of boolean which is the adjacency matrix but with NA values if they exist in the intensity matrix.

#### Author(s)

Alexia Dorffer

```
data(UPSpep25)
protID <- "Protein.group.IDs"
M <- BuildAdjacencyMatrix(UPSpep25, protID, FALSE)
CountPep(M)
```
<span id="page-8-0"></span>

#### Description

Builds an object of class [MSnSet](#page-0-0) from a single tabulated-like file for quantitative and meta-data and a dataframe for the samples description. It differs from the original MSnSet builder which requires three separated files tabulated-like quantitative proteomic data into a MSnSet object, including metadata.

#### Usage

```
createMSnset(file, metadata = NULL, indExpData, indFData, indiceID = NULL,
  logData = FALSE, replaceZeros = FALSE, pep_prot_data = NULL)
```
#### Arguments

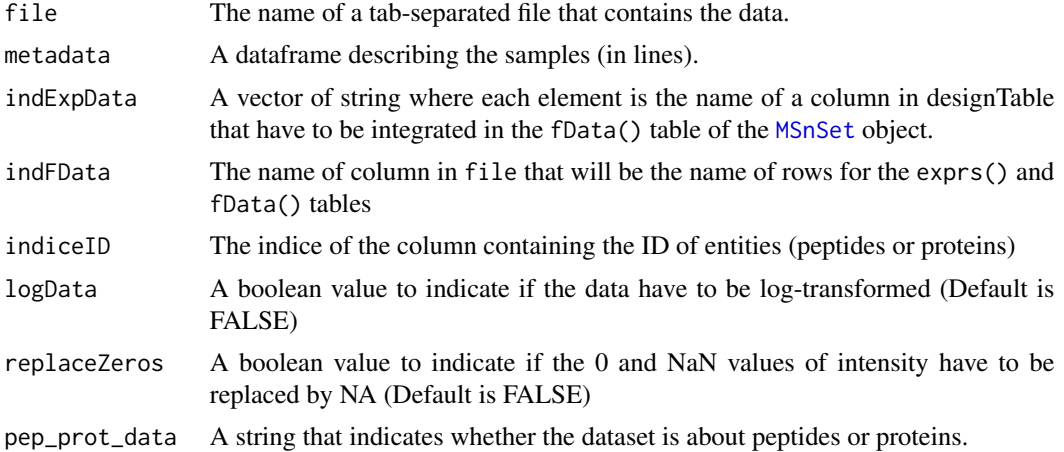

#### Value

An instance of class [MSnSet](#page-0-0).

#### Author(s)

Florence Combes, Samuel Wieczorek

```
exprsFile <- system.file("extdata", "UPSpep25.txt", package="DAPAR")
metadataFile <- system.file("extdata", "samples.txt", package="DAPAR")
metadata = read.table(metadataFile, header=TRUE, sep="\t", as.is=TRUE)
indExpData \leq c(56:61)
indFData <- c(1:55,62:71)
indiceID <- 64
```

```
createMSnset(exprsFile, metadata,indExpData, indFData, indiceID,
pep_prot_data = "peptide")
```
deleteLinesFromIndices

*Delete the lines in the matrix of intensities and the metadata table given their indice.*

# Description

Delete the lines of exprs() table identified by their indice.

# Usage

```
deleteLinesFromIndices(obj, deleteThat = NULL, processText = NULL)
```
#### Arguments

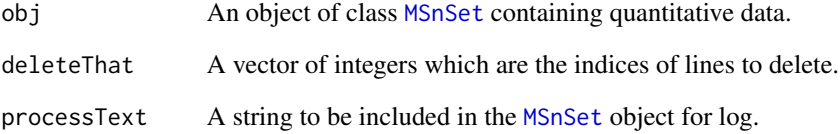

#### Value

An instance of class [MSnSet](#page-0-0) that have been filtered.

#### Author(s)

Florence Combes, Samuel Wieczorek

```
data(UPSpep25)
mvFilter(UPSpep25, c(1:10))
```
<span id="page-9-0"></span>

<span id="page-10-1"></span><span id="page-10-0"></span>

# Description

Densityplot of quantitative proteomics data over samples.

#### Usage

```
densityPlotD(qData, labelsForLegend = NULL, indData2Show = NULL,
 group2Color = "Condition")
```
# Arguments

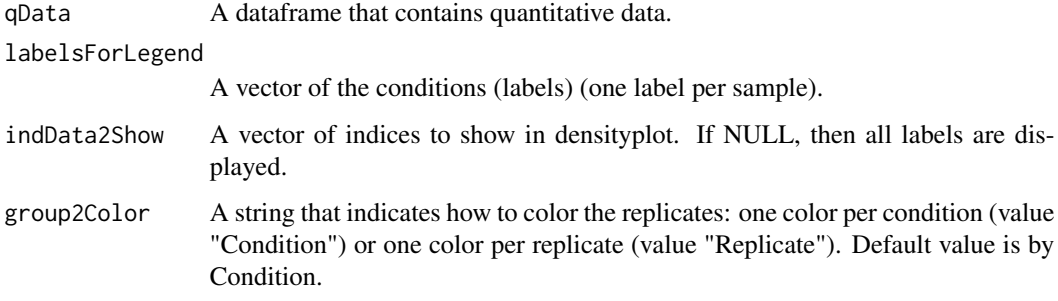

# Value

A density plot

#### Author(s)

Florence Combes, Samuel Wieczorek

#### See Also

[boxPlotD](#page-2-1), [varianceDistD](#page-43-1)

```
data(UPSpep25)
qData <- Biobase::exprs(UPSpep25)
labels <- lab2Show <- Biobase::pData(UPSpep25)[,"Label"]
densityPlotD(qData, labels)
```
<span id="page-11-1"></span><span id="page-11-0"></span>

#### Description

Performs a differential analysis on an [MSnSet](#page-0-0) object, based on [limma](#page-0-0) functions.

#### Usage

diffAna(qData, design)

#### Arguments

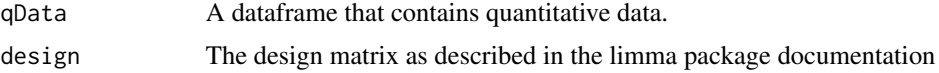

#### Value

A dataframe with the p-value and log(Fold Change) associated to each element (peptide/protein)

#### Author(s)

Florence Combes, Samuel Wieczorek

#### Examples

```
data(UPSpep25)
qData <- Biobase::exprs(UPSpep25)
design <- cbind(cond1=1, cond2 = rep(0,nrow(Biobase::pData(UPSpep25))))
rownames(design) <- rownames(Biobase::pData(UPSpep25))
labels <- Biobase::pData(UPSpep25)[,"Label"]
indices <- getIndicesConditions(labels, "25fmol", "10fmol")
design[indices$iCond2,2] <- 1
diffAna(qData, design)
```
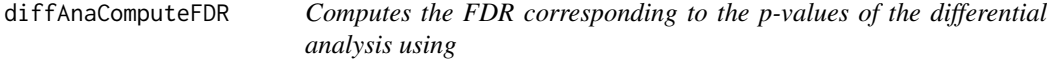

#### Description

This function is a wrappper to the function adjust.p from the cp4p package. It returns the FDR corresponding to the p-values of the differential analysis. The FDR is computed with the function p.adjust{stats}..

#### <span id="page-12-0"></span>Usage

```
diffAnaComputeFDR(data, threshold_PVal = 0, threshold_LogFC = 0,
 pi@Method = 1)
```
# Arguments

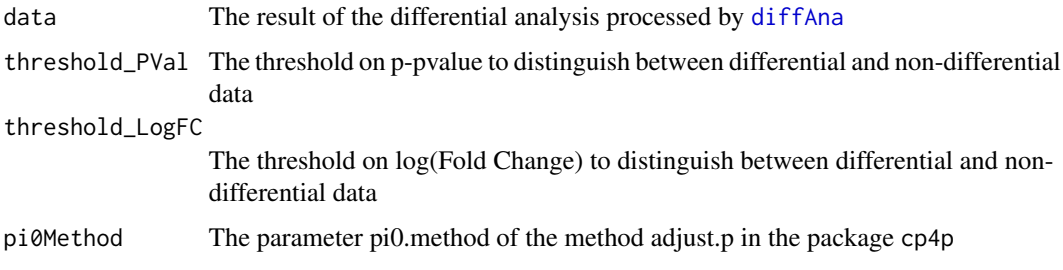

#### Value

The computed FDR value (floating number)

#### Author(s)

Samuel Wieczorek

#### Examples

```
data(UPSpep25)
obj <- wrapper.mvImputation(UPSpep25, "QRILC")
condition1 <- '25fmol'
condition2 <- '10fmol'
qData <- Biobase::exprs(obj)
samplesData <- Biobase::pData(obj)
labels <- Biobase::pData(obj)[,"Label"]
limma <- diffAnaLimma(qData,samplesData, labels, condition1, condition2)
diffAnaComputeFDR(limma)
```
diffAnaGetSignificant *Returns a MSnSet object with only proteins significant after differential analysis.*

# Description

Returns a MSnSet object with only proteins significant after differential analysis.

# Usage

diffAnaGetSignificant(obj)

#### Arguments

obj An object of class [MSnSet](#page-0-0).

#### Value

A MSnSet

#### Author(s)

Alexia Dorffer

# Examples

```
data(UPSpep25)
condition1 <- "25fmol"
condition2 <- "10fmol"
resLimma <- wrapper.diffAnaLimma(UPSpep25, condition1, condition2)
obj <-diffAnaSave(UPSpep25, resLimma, "limma", condition1, condition2)
signif <- diffAnaGetSignificant(obj)
```
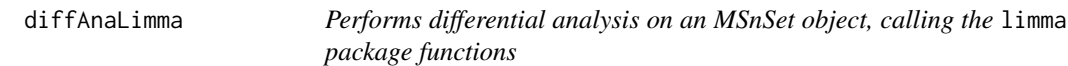

#### Description

Method to perform differential analysis on an [MSnSet](#page-0-0) object (calls the limma package function).

#### Usage

```
diffAnaLimma(qData, samplesData, labels, condition1, condition2)
```
# Arguments

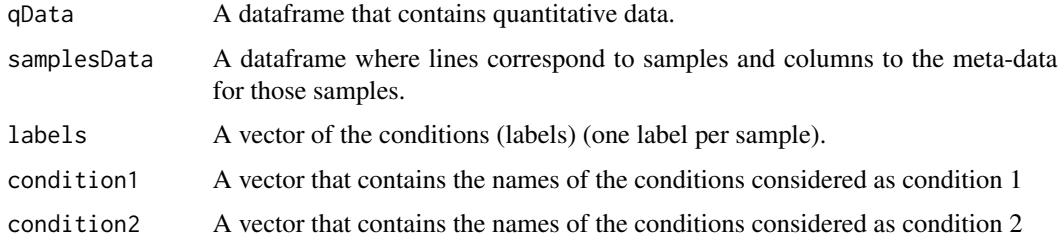

#### Value

A dataframe as returned by the limma package

<span id="page-13-0"></span>

#### <span id="page-14-0"></span>diffAnaSave 15

# Author(s)

Florence Combes, Samuel Wieczorek

#### Examples

```
data(UPSpep25)
condition1 <- '25fmol'
condition2 <- '10fmol'
qData <- Biobase::exprs(UPSpep25)
samplesData <- Biobase::pData(UPSpep25)
labels <- Biobase::pData(UPSpep25)[,"Label"]
diffAnaLimma(qData, samplesData, labels, condition1, condition2)
```
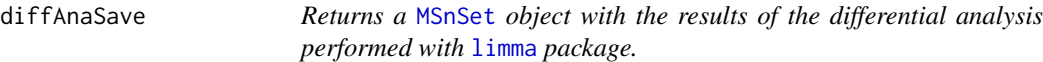

# Description

This method returns a [MSnSet](#page-0-0) object with the results of differential analysis.

#### Usage

```
diffAnaSave(obj, data, method = "limma", condition1, condition2,
  threshold_pVal = 1e-60, threshold_logFC = 0, fdr = 0,
  calibrationMethod = "pounds")
```
#### Arguments

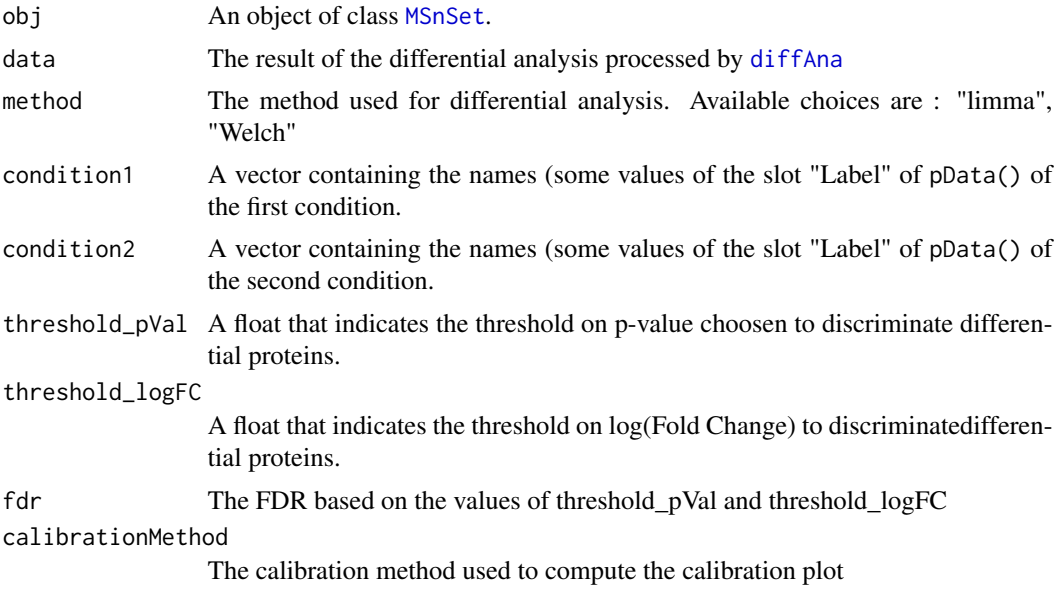

#### Value

A MSnSet

# Author(s)

Alexia Dorffer, Samuel Wieczorek

# Examples

```
data(UPSpep25)
condition1 <- '25fmol'
condition2 <- '10fmol'
limma <- wrapper.diffAnaLimma(UPSpep25, condition1, condition2)
obj <- diffAnaSave(UPSpep25, limma, "limma", condition1, condition2)
```
diffAnaVolcanoplot *Volcanoplot of the differential analysis*

# Description

Plots a volcanoplot after the differential analysis. Typically, the log of Fold Change is represented on the X-axis and the log10 of the p-value is drawn on the Y-axis. When the threshold\_pVal and the threshold\_logFC are set, two lines are drawn respectively on the y-axis and the X-axis to visually distinguish between differential and non differential data.

#### Usage

```
diffAnaVolcanoplot(logFC = NULL, pVal = NULL, threshold_pVal = 1e-60,
  threshold\_logFC = 0, conditions = NULL)
```
#### Arguments

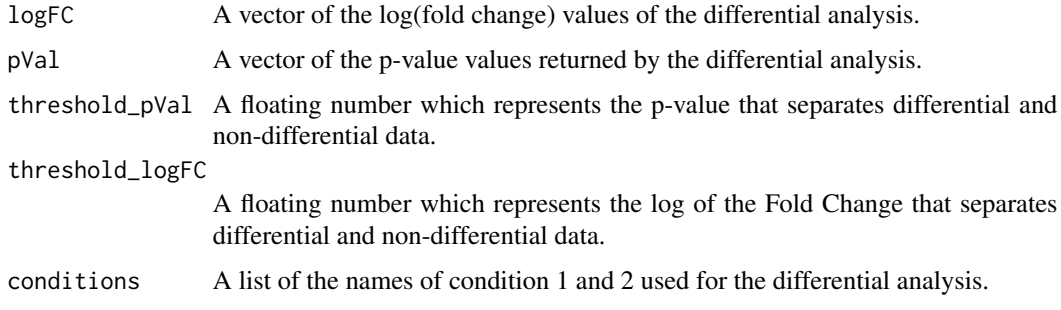

# Value

A volcanoplot

<span id="page-15-0"></span>

#### <span id="page-16-0"></span>diffAnaWelch 17

#### Author(s)

Florence Combes, Samuel Wieczorek

#### Examples

```
data(UPSpep25)
condition1 <- '25fmol'
condition2 <- '10fmol'
data <- wrapper.diffAnaLimma(UPSpep25, condition1, condition2)
diffAnaVolcanoplot(data$logFC, data$P.Value)
```
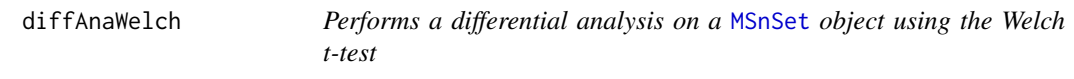

# Description

Computes differential analysis on an [MSnSet](#page-0-0) object, using the Welch t-test ([t.test{](#page-0-0)stats}).

#### Usage

```
diffAnaWelch(qData, labels, condition1, condition2)
```
#### Arguments

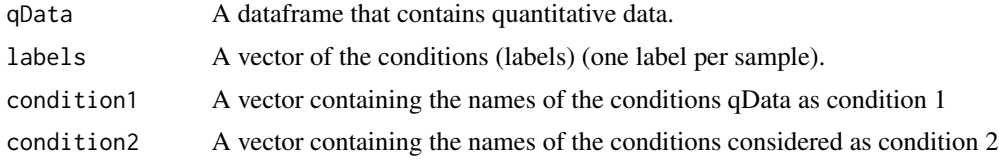

#### Value

A dataframe with two slots : P.Value (for the p-value) and logFC (the log of the Fold Change).

#### Author(s)

Florence Combes, Samuel Wieczorek

```
data(UPSpep25)
condition1 <- '25fmol'
condition2 <- '10fmol'
qData <- Biobase::exprs(UPSpep25)
labels <- Biobase::pData(UPSpep25)[,"Label"]
diffAnaWelch(qData, labels, condition1, condition2)
```
<span id="page-17-0"></span>getIndicesConditions *Gets the conditions indices.*

# Description

Returns a list for the two conditions where each slot is a vector of indices for the samples.

#### Usage

```
getIndicesConditions(labels, cond1, cond2)
```
# Arguments

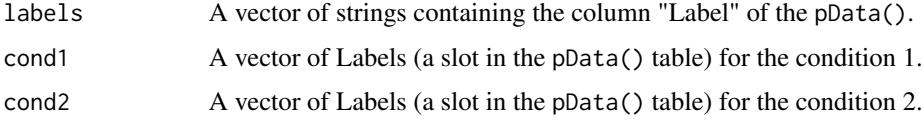

# Value

A list with two slots iCond1 and iCond2 containing respectively the indices of samples in the pData() table of the dataset.

#### Author(s)

Florence Combes, Samuel Wieczorek

#### Examples

```
data(UPSpep25)
labels <- Biobase::pData(UPSpep25)[,"Label"]
getIndicesConditions(labels, "25fmol", "10fmol")
```
getIndicesOfLinesToRemove

*Get the indices of the lines to delete, based on a prefix string*

#### Description

This function returns the indice of the lines to delete, based on a prefix string

#### Usage

```
getIndicesOfLinesToRemove(obj, idLine2Delete = NULL, prefix = NULL)
```
# <span id="page-18-0"></span>getNumberOf 19

# Arguments

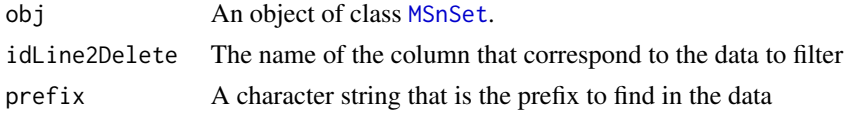

#### Value

A vector of integers.

# Author(s)

Samuel Wieczorek

# Examples

```
data(UPSpep25)
getIndicesOfLinesToRemove(UPSpep25, "Potential.contaminant", prefix="+")
```
getNumberOf *Number of lines with prefix*

# Description

Returns the number of lines, in a given column, where content matches the prefix.

# Usage

```
getNumberOf(obj, name = NULL, prefix = NULL)
```
# Arguments

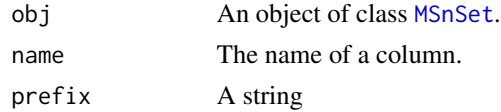

#### Value

An integer

# Author(s)

Samuel Wieczorek

```
data(UPSpep25)
getNumberOf(UPSpep25, "Potential.contaminant", "+")
```
<span id="page-19-0"></span>getNumberOfEmptyLines *Returns the number of empty lines in the data*

# Description

Returns the number of empty lines in a matrix.

#### Usage

```
getNumberOfEmptyLines(qData)
```
# Arguments

qData A matrix corresponding to the quantitative data.

#### Value

An integer

#### Author(s)

Samuel Wieczorek

# Examples

```
data(UPSpep25)
qData <- Biobase::exprs(UPSpep25)
getNumberOfEmptyLines(qData)
```
getPaletteForLabels *Palette for plots in DAPAR*

#### Description

Selects colors for the plots in DAPAR based on the different conditions in the dataset. The palette is derived from the brewer palette "Dark2" (see [RColorBrewer](#page-0-0)).

#### Usage

```
getPaletteForLabels(labels)
```
#### Arguments

labels A vector of labels (strings).

# <span id="page-20-0"></span>getPaletteForReplicates 21

# Value

A palette designed for the data manipulated in DAPAR

# Author(s)

Florence Combes, Samuel Wieczorek

# Examples

```
data(UPSpep25)
labels <- Biobase::pData(UPSpep25)[,"Label"]
getPaletteForLabels(labels)
```
getPaletteForReplicates

*Palette for plot the replicates in DAPAR*

# Description

Selects colors for the plots in DAPAR based on the replicates in the dataset. The palette is derived from the brewer palette "Dark2" (see [RColorBrewer](#page-0-0)).

#### Usage

```
getPaletteForReplicates(nColors)
```
# Arguments

nColors The desired number of colors

#### Value

A palette designed for the data manipulated in DAPAR

#### Author(s)

Samuel Wieczorek

```
data(UPSpep25)
n <- nrow(Biobase::pData(UPSpep25))
getPaletteForLabels(5)
```
<span id="page-21-0"></span>getPourcentageOfMV *Percentage of missing values*

#### Description

Returns the percentage of missing values in the quantitative data (exprs() table of the dataset).

#### Usage

```
getPourcentageOfMV(obj)
```
# Arguments

obj An object of class [MSnSet](#page-0-0).

#### Value

A floating number

# Author(s)

Florence Combes, Samuel Wieczorek

# Examples

```
data(UPSpep25)
getPourcentageOfMV(UPSpep25)
```
getProcessingInfo *Returns the contains of the slot processing of an object of class MSnSet*

#### Description

Returns the contains of the slot processing of an object of class MSnSet.

#### Usage

```
getProcessingInfo(obj)
```
# Arguments

obj An object (peptides) of class [MSnbase](#page-0-0).

# Value

The slot processing of obj@processingData

# <span id="page-22-0"></span>getProteinsStats 23

#### Author(s)

Samuel Wieczorek

# Examples

```
data(UPSpep25)
getProcessingInfo(UPSpep25)
```
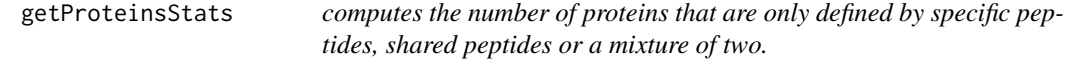

# Description

This function computes the number of proteins that are only defined by specific peptides, shared peptides or a mixture of two.

#### Usage

getProteinsStats(matUnique, matShared)

#### Arguments

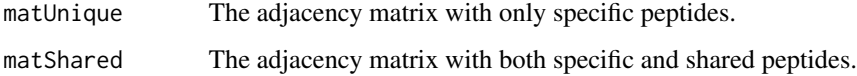

# Value

A list

# Author(s)

Samuel Wieczorek

```
data(UPSpep25)
protID <- "Protein.group.IDs"
MShared <- BuildAdjacencyMatrix(UPSpep25, protID, FALSE)
MUnique <- BuildAdjacencyMatrix(UPSpep25, protID, TRUE)
getProteinsStats(MUnique,MShared)
```
<span id="page-23-0"></span>

# Description

Method to create a plot with proteins and peptides on a MSnSet object (peptides)

#### Usage

GraphPepProt(mat)

#### Arguments

mat An adjacency matrix.

# Value

A histogram

#### Author(s)

Alexia Dorffer, Samuel Wieczorek

#### Examples

```
data(UPSpep25)
mat <- BuildAdjacencyMatrix(UPSpep25, "Protein.group.IDs")
GraphPepProt(mat)
```
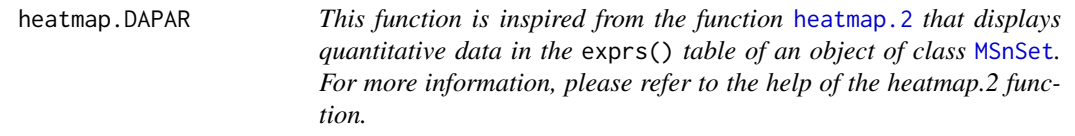

# Description

Heatmap inspired by the heatmap.2 function.

#### Usage

```
heatmap.DAPAR(x, col = heat.colors(100), srtCol = NULL, labCol = NULL,
  labRow = NULL, key = TRUE, key.title = NULL, main = NULL,
 ylab = NULL)
```
# <span id="page-24-0"></span>heatmapD 25

# Arguments

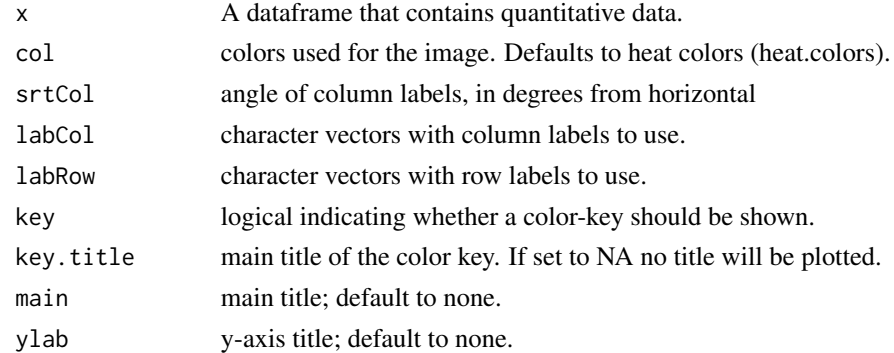

#### Value

A heatmap

# Author(s)

Samuel Wieczorek

# Examples

```
data(testWithoutNA)
qData <- Biobase::exprs(testWithoutNA)
heatmapD(qData)
```
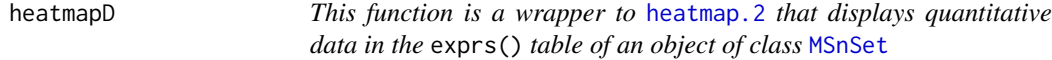

# Description

Heatmap of the quantitative proteomic data of a [MSnSet](#page-0-0) object

# Usage

```
heatmapD(qData, distance = "euclidean", cluster = "average",
 dendro = FALSE)
```
# Arguments

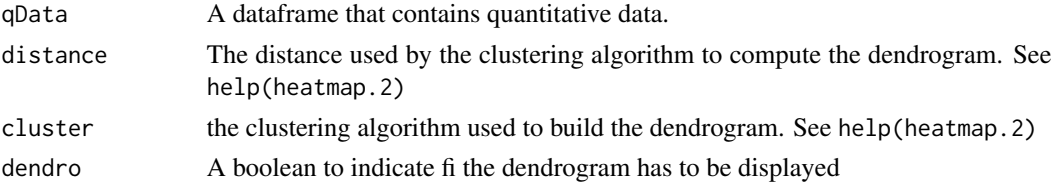

# Value

A heatmap

# Author(s)

Florence Combes, Samuel Wieczorek

# Examples

```
data(testWithoutNA)
qData <- Biobase::exprs(testWithoutNA)
heatmapD(qData)
```
limmaCompleteTest *Computes a hierarchical differential analysis*

# Description

This function is a limmaCompleteTest

#### Usage

limmaCompleteTest(qData, Conditions, RepBio, RepTech, Contrast = 1)

# Arguments

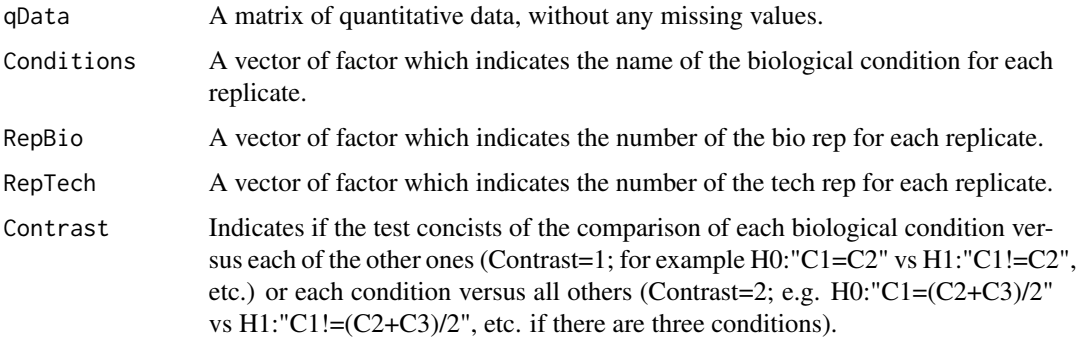

# Value

fdsfdgfdg

#### Author(s)

Quentin Giai-Gianetto

<span id="page-25-0"></span>

# <span id="page-26-0"></span>MeanPeptides 27

#### Examples

```
data(UPSpep25)
obj <- wrapper.mvImputation(UPSpep25, "QRILC")
condition1 <- '25fmol'
condition2 <- '10fmol'
qData <- Biobase::exprs(obj)
RepBio <- RepTech <- factor(1:6)
conds <- factor(c(rep(condition1, 3), (rep(condition2, 3))))
limma <- limmaCompleteTest(qData,conds,RepBio, RepTech)
```
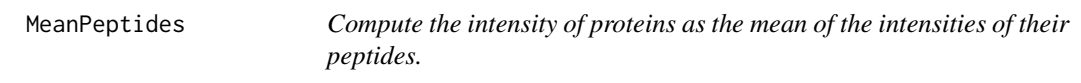

# Description

This function computes the intensity of proteins as the mean of the intensities of their peptides.

#### Usage

```
MeanPeptides(matAdj, expr)
```
#### Arguments

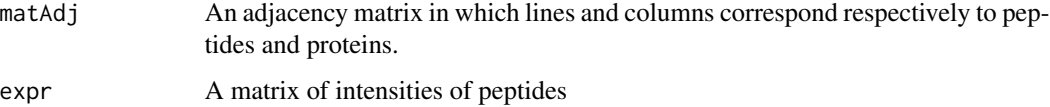

# Value

A matrix of intensities of proteins

#### Author(s)

Alexia Dorffer

```
data(UPSpep25)
protID <- "Protein.group.IDs"
matAdj <- BuildAdjacencyMatrix(UPSpep25, protID, FALSE)
MeanPeptides(matAdj, Biobase::exprs(UPSpep25))
```
<span id="page-27-0"></span>

#### Description

This function computes the intensity of proteins as the mean of the intensities of their peptides.

#### Usage

MeanPeptidesSpeedUp(matAdj, expr)

#### **Arguments**

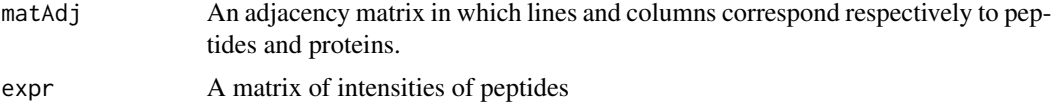

# Value

A matrix of intensities of proteins

#### Author(s)

Alexia Dorffer

#### Examples

```
data(UPSpep25)
protID <- "Protein.group.IDs"
matAdj <- BuildSparseAdjacencyMatrix(UPSpep25, protID, FALSE)
MeanPeptidesSpeedUp(matAdj, Biobase::exprs(UPSpep25))
```
mvFilter *Filter lines in the matrix of intensities w.r.t. some criteria*

#### Description

Filters the lines of exprs() table with conditions on the number of missing values. The user chooses the minimum amount of intensities that is acceptable and the filter delete lines that do not respect this condition. The condition may be on the whole line or condition by condition.

#### Usage

mvFilter(obj, type, th, processText = NULL)

#### <span id="page-28-0"></span>**Arguments**

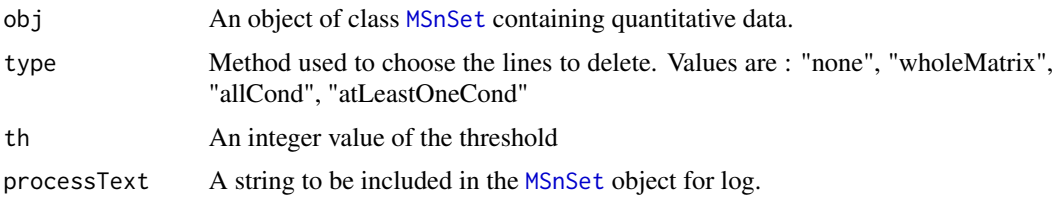

#### Details

The different methods are : "wholeMatrix": given a threshold th, only the lines that contain at least th values are kept. "allCond": given a threshold th, only the lines which contain at least th values for each of the conditions are kept. "atLeastOneCond": given a threshold th, only the lines that contain at least th values, and for at least one condition, are kept.

#### Value

An instance of class [MSnSet](#page-0-0) that have been filtered.

#### Author(s)

Florence Combes, Samuel Wieczorek

#### Examples

data(UPSpep25) mvFilter(UPSpep25, "wholeMatrix", 2)

mvFilterFromIndices *Filter lines in the matrix of intensities w.r.t. some criteria*

#### Description

Filters the lines of exprs() table with conditions on the number of missing values. The user chooses the minimum amount of intensities that is acceptable and the filter delete lines that do not respect this condition. The condition may be on the whole line or condition by condition.

# Usage

```
mvFilterFromIndices(obj, keepThat = NULL, processText = NULL)
```
#### Arguments

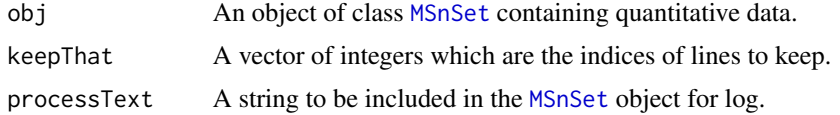

#### <span id="page-29-0"></span>Details

The different methods are : "wholeMatrix": given a threshold th, only the lines that contain at least th values are kept. "allCond": given a threshold th, only the lines which contain at least th values for each of the conditions are kept. "atLeastOneCond": given a threshold th, only the lines that contain at least th values, and for at least one condition, are kept.

#### Value

An instance of class [MSnSet](#page-0-0) that have been filtered.

#### Author(s)

Florence Combes, Samuel Wieczorek

#### Examples

```
data(UPSpep25)
mvFilter(UPSpep25, c(1:10))
```
mvFilterGetIndices *Filter lines in the matrix of intensities w.r.t. some criteria*

#### Description

Returns the indices of the lines of exprs() table to delete w.r.t. the conditions on the number of missing values. The user chooses the minimum amount of intensities that is acceptable and the filter delete lines that do not respect this condition. The condition may be on the whole line or condition by condition.

#### Usage

```
mvFilterGetIndices(obj, type, th)
```
#### Arguments

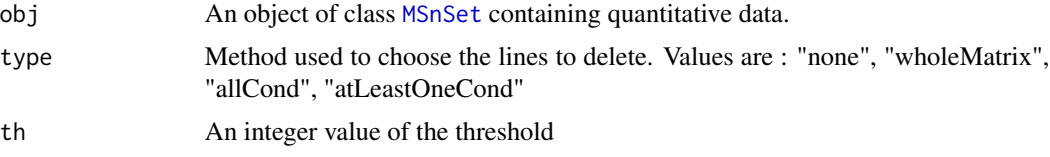

#### Details

The different methods are : "wholeMatrix": given a threshold th, only the lines that contain at least th values are kept. "allCond": given a threshold th, only the lines which contain at least th values for each of the conditions are kept. "atLeastOneCond": given a threshold th, only the lines that contain at least th values, and for at least one condition, are kept.

#### <span id="page-30-0"></span>mvHisto 31

# Value

An vector of indices that correspond to the lines to keep.

#### Author(s)

Florence Combes, Samuel Wieczorek

#### Examples

```
data(UPSpep25)
mvFilterGetIndices(UPSpep25, "wholeMatrix", 2)
```
mvHisto *Histogram of missing values*

# Description

This method plots a histogram of missing values.

# Usage

```
mvHisto(qData, samplesData, labels, indLegend = "auto", showValues = FALSE)
```
#### Arguments

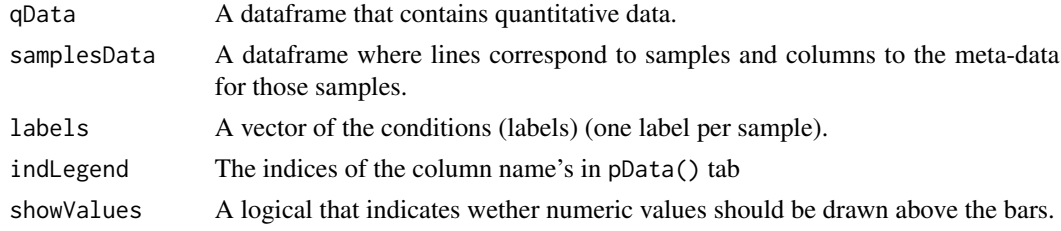

#### Value

A histogram

#### Author(s)

Florence Combes, Samuel Wieczorek

```
data(UPSpep25)
qData <- Biobase::exprs(UPSpep25)
samplesData <- Biobase::pData(UPSpep25)
labels <- Biobase::pData(UPSpep25)[,"Label"]
mvHisto(qData, samplesData, labels, indLegend="auto", showValues=TRUE)
```
<span id="page-31-0"></span>

# Description

Plots a heatmap of the quantitative data. Each column represent one of the conditions in the object of class [MSnSet](#page-0-0) and the color is proportional to the mean of intensity for each line of the dataset. The lines have been sorted in order to vizualize easily the different number of missing values. A white square is plotted for missing values.

#### Usage

mvImage(qData, labels)

# Arguments

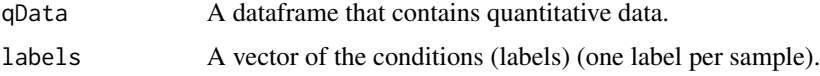

# Value

A heatmap

# Author(s)

Samuel Wieczorek, Thomas Burger

# Examples

```
data(UPSpep25)
qData <- Biobase::exprs(UPSpep25)
labels <- Biobase::pData(UPSpep25)[,"Label"]
mvImage(qData, labels)
```
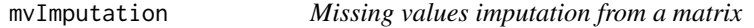

#### Description

This method is a wrapper to the imputeLCMD package adapted to a matrix.

#### Usage

mvImputation(qData, method)

#### <span id="page-32-0"></span>Arguments

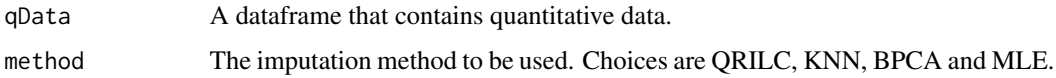

#### Value

The matrix imputed

#### Author(s)

Samuel Wieczorek

# Examples

```
data(UPSpep25)
qData <- Biobase::exprs(UPSpep25)
mvImputation(qData, "QRILC")
```
mvPerLinesHisto *Bar plot of missing values per lines*

# Description

This method plots a bar plot which represents the distribution of the number of missing values (NA) per lines (ie proteins).

# Usage

```
mvPerLinesHisto(qData, samplesData, indLegend = "auto", showValues = FALSE)
```
# Arguments

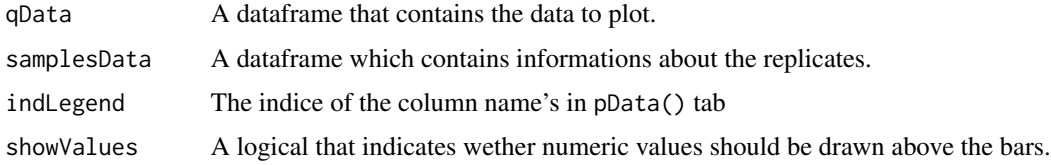

#### Value

A bar plot

#### Author(s)

Florence Combes, Samuel Wieczorek

# Examples

```
data(UPSpep25)
qData <- Biobase::exprs(UPSpep25)
samplesData <- Biobase::pData(UPSpep25)
mvPerLinesHisto(qData, samplesData)
```
mvPerLinesHistoPerCondition

*Bar plot of missing values per lines and per condition*

# Description

This method plots a bar plot which represents the distribution of the number of missing values (NA) per lines (ie proteins) and per conditions.

#### Usage

```
mvPerLinesHistoPerCondition(qData, samplesData, indLegend = "auto",
  showValues = FALSE)
```
#### Arguments

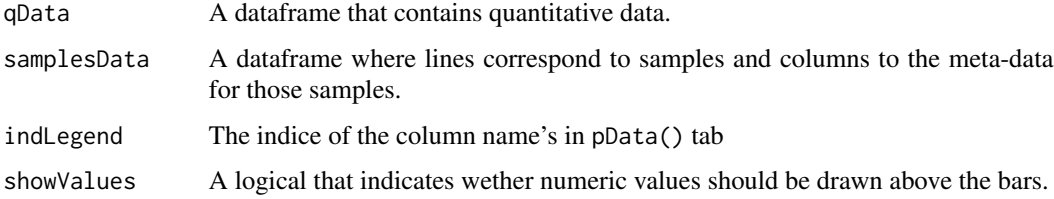

#### Value

A bar plot

#### Author(s)

Samuel Wieczorek

```
data(UPSpep25)
qData <- Biobase::exprs(UPSpep25)
samplesData <- Biobase::pData(UPSpep25)
mvPerLinesHistoPerCondition(qData, samplesData)
```
<span id="page-33-0"></span>

<span id="page-34-0"></span>

#### Description

This method plots a scatter plot which represents the distribution of missing values. The colors correspond to the different conditions (slot Label in in the dataset of class [MSnSet](#page-0-0)). The x-axis represent the mean of intensity for one condition and one entity in the dataset (i. e. a protein) whereas the y-axis count the number of missing values for this entity and the considered condition. The data have been jittered for an easier vizualisation.

#### Usage

```
mvTypePlot(qData, labels, threshold = 0)
```
#### **Arguments**

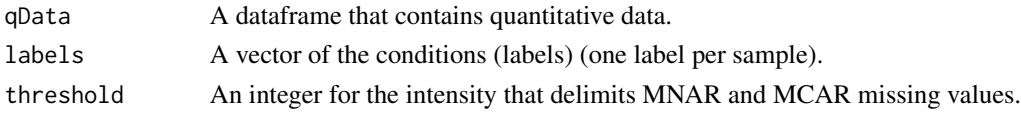

#### Value

A scatter plot

#### Author(s)

Florence Combes, Samuel Wieczorek

#### Examples

```
data(UPSpep25)
qData <- Biobase::exprs(UPSpep25)
labels <- Biobase::pData(UPSpep25)[,"Label"]
mvTypePlot(qData, labels, threshold=0)
```
normalizeD *Normalisation*

#### Description

Provides several methods to normalize data from a matrix. They are organized in four main families : Strong Rescaling, Median Centering, Mean Centering, Mean CenteringScaling. For the first family, two sub-categories are available : the sum by columns and the quantiles method. For the three other families, two categories are available : "Overall" which means that the value for each protein (ie line in the expression data tab) is computed over all the samples ; "within conditions" which means that the value for each protein (ie line in the matrix) is computed condition by condition.

#### Usage

normalizeD(qData, labels, family, method)

#### Arguments

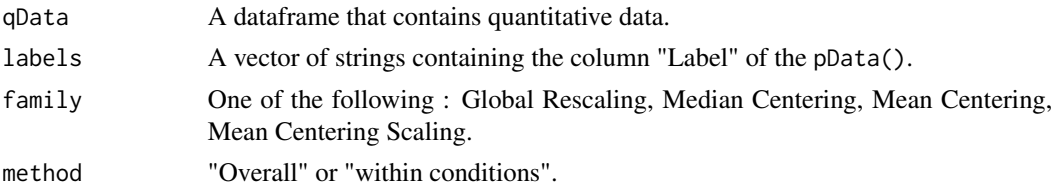

# Value

A matrix normalized

#### Author(s)

Florence Combes, Samuel Wieczorek

# Examples

```
data(UPSpep25)
qData <- Biobase::exprs(UPSpep25)
labels <- Biobase::pData(UPSpep25)[,"Label"]
normalizeD(qData, labels, "Median Centering", "within conditions")
```
pepAgregate *Function agregate peptides to proteins*

#### Description

Method to agregate with a method peptides to proteins on a MSnSet object (peptides)

#### Usage

```
pepAgregate(obj.pep, protID, method = "sum", matAdj = NULL, n = NULL)
```
#### Arguments

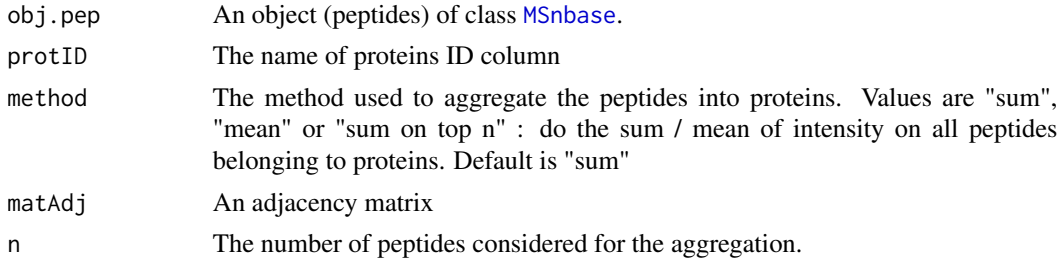

<span id="page-35-0"></span>

```
pepAgregateSpeedUp 37
```
# Value

An object of class [MSnbase](#page-0-0) with proteins

# Author(s)

Alexia Dorffer, Samuel Wieczorek

# Examples

```
data(UPSpep25)
protID <- "Protein.group.IDs"
mat <- BuildAdjacencyMatrix(UPSpep25, protID, TRUE)
pepAgregate(UPSpep25, protID, "sum", mat)
```
pepAgregateSpeedUp *Function agregate peptides to proteins*

#### Description

Method to agregate with a method peptides to proteins on a MSnSet object (peptides)

#### Usage

```
pepAgregateSpeedUp(obj.pep, protID, method = "sum overall", matAdj = NULL,
 n = NULL
```
# Arguments

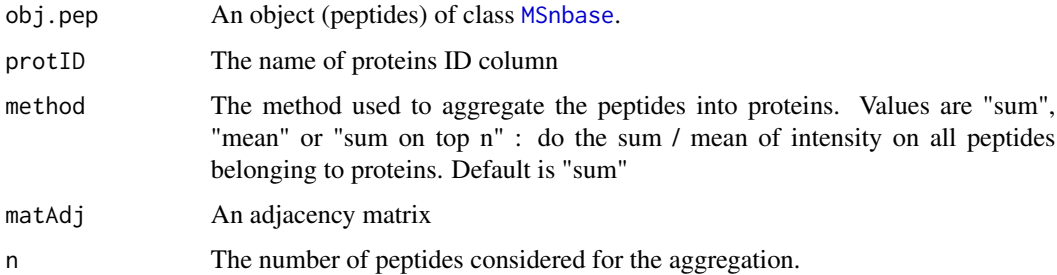

#### Value

An object of class [MSnbase](#page-0-0) with proteins

#### Author(s)

Alexia Dorffer, Samuel Wieczorek

# Examples

```
data(UPSpep25)
protID <- "Protein.group.IDs"
mat <- BuildSparseAdjacencyMatrix(UPSpep25, protID, TRUE)
pepAgregateSpeedUp(UPSpep25, protID, "sum overall", mat)
```
proportionConRev *Barplot of proportion of contaminants and reverse*

# Description

Plots a barplot of proportion of contaminants and reverse

#### Usage

```
proportionConRev(obj, idContaminants = NULL, prefixContaminants = NULL,
  idReverse = NULL, prefixReverse = NULL)
```
#### Arguments

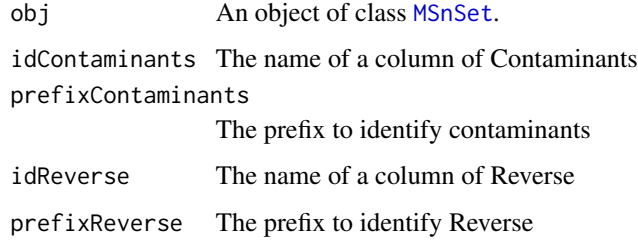

# Value

A barplot

#### Author(s)

Samuel Wieczorek

```
data(UPSpep25)
pref \leftarrow "+"
proportionConRev(UPSpep25, "Potential.contaminant", pref, "Reverse", pref)
```
<span id="page-37-0"></span>

<span id="page-38-0"></span>

# Description

This function removes lines in the dataset based on a prefix string.

# Usage

```
removeLines(obj, idLine2Delete = NULL, prefix = NULL)
```
# Arguments

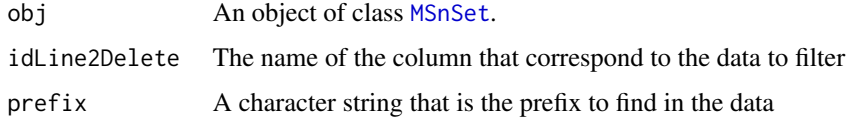

#### Value

An object of class [MSnSet](#page-0-0).

#### Author(s)

Samuel Wieczorek

# Examples

```
data(UPSpep25)
removeLines(UPSpep25, "Potential.contaminant")
removeLines(UPSpep25, "Reverse")
```
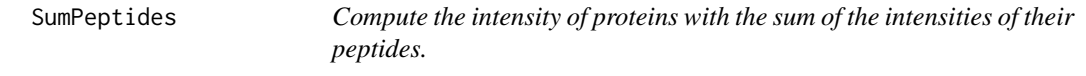

# Description

This function computes the intensity of proteins based on the sum of the intensities of their peptides.

#### Usage

```
SumPeptides(matAdj, expr)
```
# <span id="page-39-0"></span>Arguments

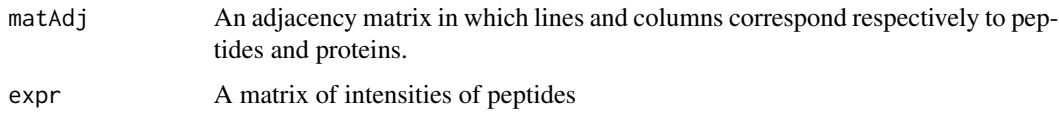

# Value

A matrix of intensities of proteins

# Author(s)

Alexia Dorffer

# Examples

```
data(UPSpep25)
protID <- "Protein.group.IDs"
M <- BuildAdjacencyMatrix(UPSpep25, protID, FALSE)
SumPeptides(M, Biobase::exprs(UPSpep25))
```
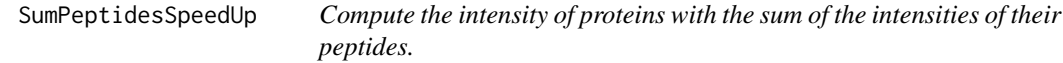

# Description

This function computes the intensity of proteins based on the sum of the intensities of their peptides.

# Usage

```
SumPeptidesSpeedUp(matAdj, expr)
```
#### Arguments

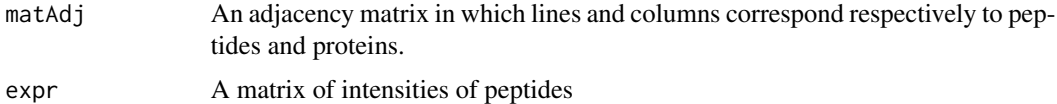

#### Value

A matrix of intensities of proteins

#### Author(s)

Alexia Dorffer

#### <span id="page-40-0"></span>test 41

# Examples

```
data(UPSpep25)
protID <- "Protein.group.IDs"
M <- BuildSparseAdjacencyMatrix(UPSpep25, protID, FALSE)
SumPeptidesSpeedUp(M, Biobase::exprs(UPSpep25))
```
test *Test dataset*

#### Description

Partial (small) dataset for unit tests containing missing values.

#### Format

An object of class [MSnSet](#page-0-0)

testWithoutNA *Test dataset*

# Description

Partial (small) dataset for unit tests without any missing values.

#### Format

An object of class [MSnSet](#page-0-0)

topMaxUsingPartialSortIndices

*Function to return the indices of the n higher values in the vector*

# Description

Method to return the indices of the n higher values in the vector

# Usage

topMaxUsingPartialSortIndices(x, n)

# Arguments

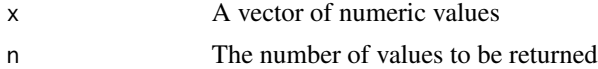

<span id="page-41-0"></span>A vector of the indices of the n highest values

#### Author(s)

Alexia Dorffer

# Examples

topMaxUsingPartialSortIndices(c(1:10), 3)

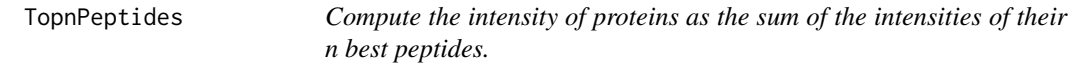

# Description

This function computes the intensity of proteins as the sum of the intensities of their n best peptides.

#### Usage

```
TopnPeptides(matAdj, expr, n)
```
#### Arguments

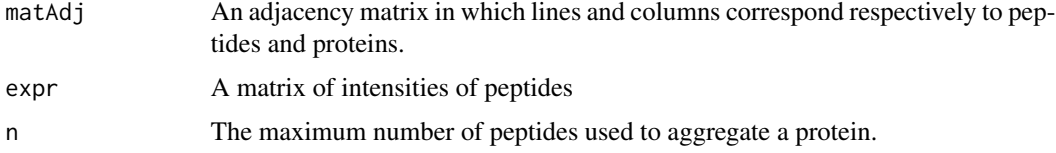

# Value

A matrix of intensities of proteins

#### Author(s)

Alexia Dorffer

```
data(UPSpep25)
protID <- "Protein.group.IDs"
matAdj <- BuildAdjacencyMatrix(UPSpep25, protID, FALSE)
TopnPeptides(matAdj, Biobase::exprs(UPSpep25), 3)
```
<span id="page-42-0"></span>UPSpep25 *UPSpep25 dataset*

#### **Description**

This dataset is the final outcome of a quantitative mass spectrometry-based proteomic analysis of two samples containing different concentrations of 48 human proteins (UPS1 standard from Sigma-Aldrich) within a constant yeast background (see Giai Gianetto et al. (2016) for details). It contains the abundance values of the different human and yeast peptides identified and quantified in these two conditions. The two conditions represent the measured abundances of peptides when respectively 25fmol and 10fmol of UPS1 human proteins were mixed with the yeast extract before mass spectrometry analyses. Three technical replicates were acquired for each condition.

To identify and quantify peptides, spectra were searched using MaxQuant (version 1.5.1.2) against the Uniprot database, the UPS database and the frequently observed contaminants database. Maximum false discovery rates were set to 0.01 by employing a reverse database strategy.

The dataset is either available as a CSV file (see inst/extdata/UPSpep25.txt), or as a [MSnSet](#page-0-0) structure (UPSpep25). In the latter case, the quantitative data are those of the raw intensities.

#### Usage

data(UPSpep25)

#### Format

An object of class [MSnSet](#page-0-0) related to peptide quantification. It contains 6 samples divided into two conditions (25fmol and 10fmol) and 13918 peptides.

The data frame exprs(UPSpep25) contains six columns that are the quantitation of peptides for the six replicates.

The data frame fData(UPSpep25) contains the meta data about the peptides.

The data frame pData(UPSpep25) contains the experimental design and gives few informations about the samples.

#### Value

An object of class [MSnSet](#page-0-0).

#### References

Cox J., Hein M.Y., Luber C.A., Paron I., Nagaraj N., Mann M. Accurate proteome-wide label-free quantification by delayed normalization and maximal peptide ratio extraction, termed MaxLFQ. Mol Cell Proteomics. 2014 Sep, 13(9):2513-26.

Giai Gianetto, Q., Combes, F., Ramus, C., Bruley, C., Coute, Y., Burger, T. (2016). Calibration plot for proteomics: A graphical tool to visually check the assumptions underlying FDR control in quantitative experiments. Proteomics, 16(1), 29-32.

<span id="page-43-1"></span><span id="page-43-0"></span>

# Description

Builds a densityplot of the variance of entities in the exprs() table of a object. The variance is calculated for each condition (Label) present in the dataset (see the slot 'Label' in the pData() table)

# Usage

varianceDistD(qData, labels = NULL)

# Arguments

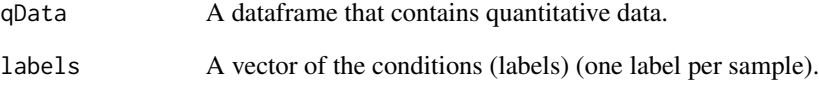

#### Value

A density plot

# Author(s)

Florence Combes, Samuel Wieczorek

# See Also

[densityPlotD](#page-10-1).

```
data(UPSpep25)
labels <- Biobase::pData(UPSpep25)[,"Label"]
varianceDistD(UPSpep25)
```
<span id="page-44-1"></span><span id="page-44-0"></span>wrapper.boxPlotD *Wrapper to the boxplotD function on an object* [MSnSet](#page-0-0)

# Description

This function is a wrapper for using the boxPlotD function with objects of class [MSnSet](#page-0-0)

# Usage

```
wrapper.boxPlotD(obj, dataForXAxis = "Label", group2Color = "Condition")
```
# Arguments

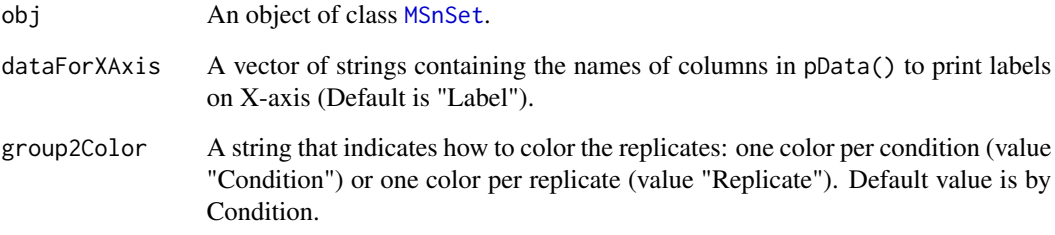

# Value

A boxplot

# Author(s)

Florence Combes, Samuel Wieczorek

#### See Also

[wrapper.densityPlotD](#page-46-1)

```
data(UPSpep25)
types <- c("Label","Analyt.Rep")
wrapper.boxPlotD(UPSpep25, types)
```
<span id="page-45-0"></span>wrapper.compareNormalizationD

*Builds a plot from a dataframe*

#### Description

Wrapper to the function that plot to compare the quantitative proteomics data before and after normalization

#### Usage

```
wrapper.compareNormalizationD(objBefore, objAfter, labelsForLegend = NULL,
  indData2Show = NULL, group2Color = "Condition")
```
# Arguments

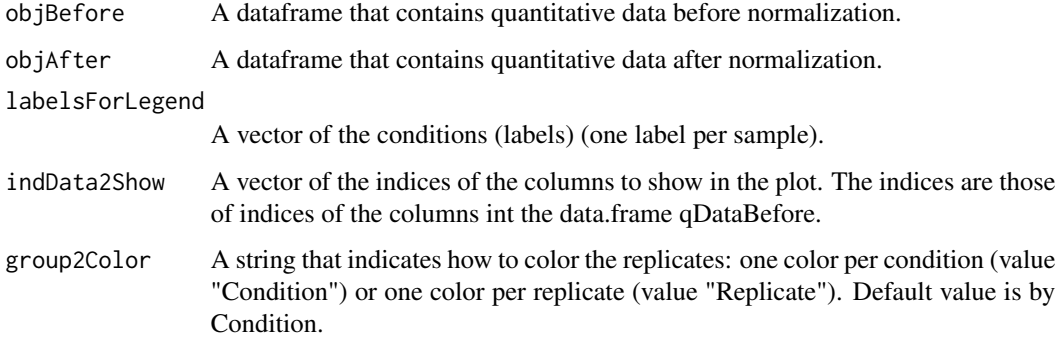

# Value

A plot

# Author(s)

Samuel Wieczorek

```
data(UPSpep25)
labels <- Biobase::pData(UPSpep25)[,"Label"]
objAfter <- wrapper.normalizeD(UPSpep25, "Median Centering",
"within conditions")
wrapper.compareNormalizationD(UPSpep25, objAfter, labels)
```
<span id="page-46-0"></span>wrapper.corrMatrixD *Displays a correlation matrix of the quantitative data of the* exprs() *table*

#### Description

Builds a correlation matrix based on a [MSnSet](#page-0-0) object.

#### Usage

```
wrapper.corrMatrixD(obj, rate = 5)
```
#### Arguments

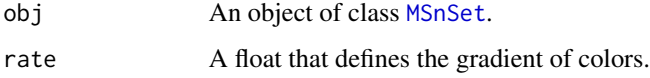

# Value

A colored correlation matrix

#### Author(s)

Alexia Dorffer

# Examples

```
data(UPSpep25)
wrapper.corrMatrixD(UPSpep25)
```
<span id="page-46-1"></span>wrapper.densityPlotD *Builds a densityplot from an object of class* [MSnSet](#page-0-0)

# Description

This function is a wrapper for using the densityPlotD function with objects of class [MSnSet](#page-0-0)

# Usage

```
wrapper.densityPlotD(obj, labelsForLegend = NULL, indData2Show = NULL,
 group2Color = "Condition")
```
# <span id="page-47-0"></span>Arguments

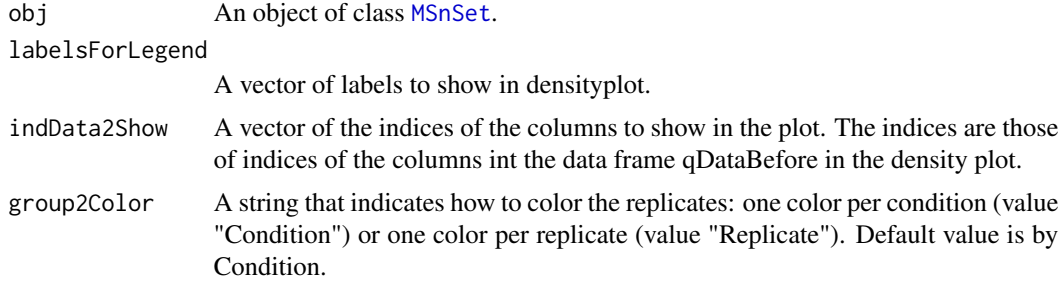

# Value

A density plot

#### Author(s)

Alexia Dorffer

#### See Also

[wrapper.boxPlotD](#page-44-1), [wrapper.varianceDistD](#page-54-1)

# Examples

```
data(UPSpep25)
labels <- Biobase::pData(UPSpep25)[,"Label"]
wrapper.densityPlotD(UPSpep25, labels)
```
wrapper.diffAnaLimma *Performs differential analysis on an MSnSet object, calling the* limma *package functions*

# Description

Method to perform differential analysis on a [MSnSet](#page-0-0) object (calls the limma package function).

# Usage

wrapper.diffAnaLimma(obj, condition1, condition2)

#### Arguments

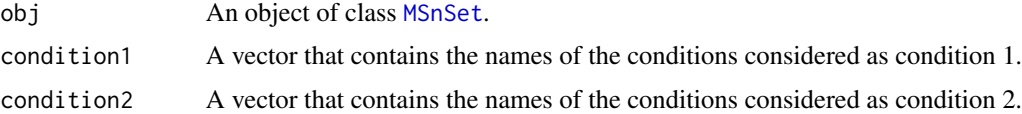

# <span id="page-48-0"></span>Value

A dataframe as returned by the limma package

#### Author(s)

Alexia Dorffer

# Examples

```
data(UPSpep25)
condition1 <- '25fmol'
condition2 <- '10fmol'
wrapper.diffAnaLimma(UPSpep25, condition1, condition2)
```
wrapper.diffAnaWelch *Performs a differential analysis on a* [MSnSet](#page-0-0) *object using the Welch t-test*

#### Description

Computes differential analysis on a [MSnSet](#page-0-0) object, using the Welch t-test ([t.test{](#page-0-0)stats}).

#### Usage

```
wrapper.diffAnaWelch(obj, condition1, condition2)
```
# Arguments

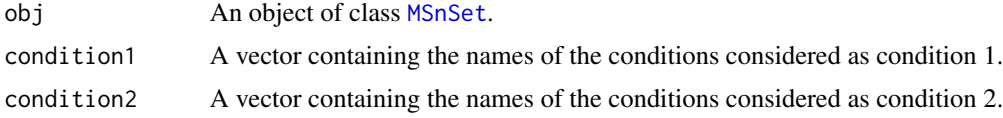

#### Value

A dataframe with two slots : P.Value (for the p-value) and logFC (the log of the Fold Change).

# Author(s)

Alexia Dorffer

```
data(UPSpep25)
condition1 <- '25fmol'
condition2 <- '10fmol'
wrapper.diffAnaWelch(UPSpep25, condition1, condition2)
```
<span id="page-49-0"></span>

#### Description

Builds a heatmap of the quantitative proteomic data of a [MSnSet](#page-0-0) object.

#### Usage

```
wrapper.heatmapD(obj, distance = "euclidean", cluster = "average",
  dendro = FALSE)
```
#### Arguments

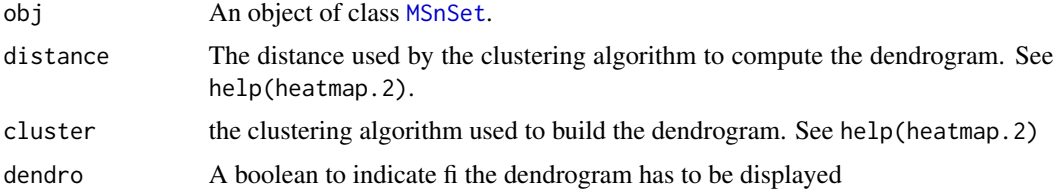

#### Value

A heatmap

#### Author(s)

Alexia Dorffer

# Examples

data(testWithoutNA) wrapper.heatmapD(testWithoutNA)

wrapper.mvHisto *Histogram of missing values from a* [MSnSet](#page-0-0) *object*

# Description

This method plots from a [MSnSet](#page-0-0) object a histogram of missing values.

#### Usage

```
wrapper.mvHisto(obj, indLegend = "auto", showValues = FALSE)
```
# <span id="page-50-0"></span>wrapper.mvImage 51

#### Arguments

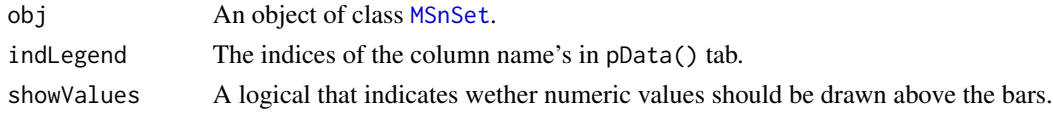

#### Value

A histogram

# Author(s)

Alexia Dorffer

# Examples

data(UPSpep25) wrapper.mvHisto(UPSpep25, showValues=TRUE)

wrapper.mvImage *Heatmap of missing values from a* [MSnSet](#page-0-0) *object*

# Description

Plots a heatmap of the quantitative data. Each column represent one of the conditions in the object of class [MSnSet](#page-0-0) and the color is proportional to the mean of intensity for each line of the dataset. The lines have been sorted in order to vizualize easily the different number of missing values. A white square is plotted for missing values.

#### Usage

wrapper.mvImage(obj)

#### Arguments

obj An object of class [MSnSet](#page-0-0).

# Value

A heatmap

# Author(s)

Alexia Dorffer

# Examples

data(UPSpep25) wrapper.mvImage(UPSpep25) <span id="page-51-0"></span>wrapper.mvImputation *Missing values imputation from a* [MSnSet](#page-0-0) *object*

#### Description

This method is a wrapper to the imputeLCMD package adapted to objects of class [MSnSet](#page-0-0).

#### Usage

wrapper.mvImputation(obj, method)

#### Arguments

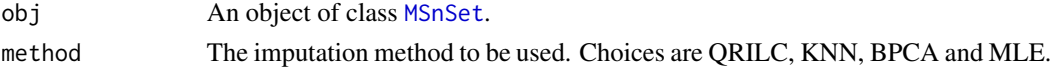

#### Value

The object obj which has been imputed

#### Author(s)

Alexia Dorffer

#### Examples

```
data(UPSpep25)
wrapper.mvImputation(UPSpep25, "QRILC")
```
wrapper.mvPerLinesHisto

*Histogram of missing values per lines from an object* [MSnSet](#page-0-0)

#### Description

This method is a wrapper to plots from a [MSnSet](#page-0-0) object a histogram which represents the distribution of the number of missing values (NA) per lines (ie proteins).

#### Usage

```
wrapper.mvPerLinesHisto(obj, indLegend = "auto", showValues = FALSE)
```
# Arguments

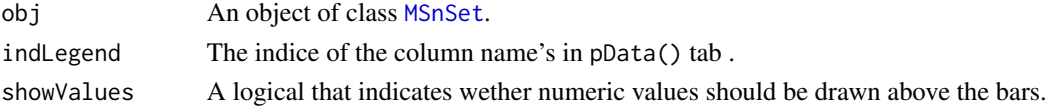

# <span id="page-52-0"></span>Value

A histogram

# Author(s)

Alexia Dorffer

# Examples

```
data(UPSpep25)
wrapper.mvPerLinesHisto(UPSpep25)
```

```
wrapper.mvPerLinesHistoPerCondition
```
*Bar plot of missing values per lines and per conditions from an object* [MSnSet](#page-0-0)

# Description

This method is a wrapper to plots from a [MSnSet](#page-0-0) object a bar plot which represents the distribution of the number of missing values (NA) per lines (ie proteins) and per conditions.

#### Usage

```
wrapper.mvPerLinesHistoPerCondition(obj, indLegend = "auto",
  showValues = FALSE)
```
#### Arguments

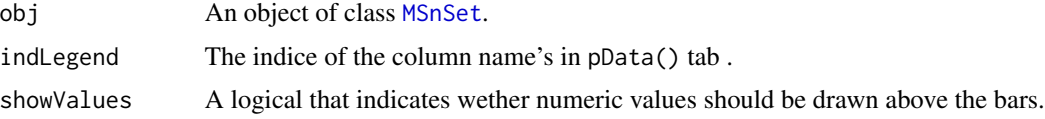

#### Value

A bar plot

# Author(s)

Samuel Wieczorek

```
data(UPSpep25)
wrapper.mvPerLinesHistoPerCondition(UPSpep25)
```
<span id="page-53-0"></span>wrapper.mvTypePlot *Distribution of missing values with respect to intensity values from a* [MSnSet](#page-0-0) *object*

#### Description

This method plots a scatter plot which represents the distribution of missing values. The colors correspond to the different conditions (slot Label in in the dataset of class [MSnSet](#page-0-0)). The x-axis represent the mean of intensity for one condition and one entity in the dataset (i. e. a protein) whereas the y-axis count the number of missing values for this entity and the considered condition. The data have been jittered for an easier vizualisation.

#### Usage

```
wrapper.mvTypePlot(obj, threshold = 0)
```
#### Arguments

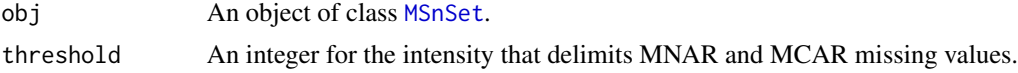

# Value

A scatter plot

#### Author(s)

Florence Combes, Samuel Wieczorek

#### Examples

```
data(UPSpep25)
wrapper.mvTypePlot(UPSpep25)
```
wrapper.normalizeD *Normalisation*

#### Description

Provides several methods to normalize quantitative data from a [MSnSet](#page-0-0) object. They are organized in four main families : Strong Rescaling, Median Centering, Mean Centering, Mean CenteringScaling. For the first family, two sub-categories are available : the sum by columns and the quantiles method. For the three other families, two categories are available : "Overall" which means that the value for each protein (ie line in the expression data tab) is computed over all the samples ; "within conditions" which means that the value for each protein (ie line in the exprs() data tab) is computed condition by condition.

# <span id="page-54-0"></span>wrapper.varianceDistD 55

#### Usage

wrapper.normalizeD(obj, family, method)

#### Arguments

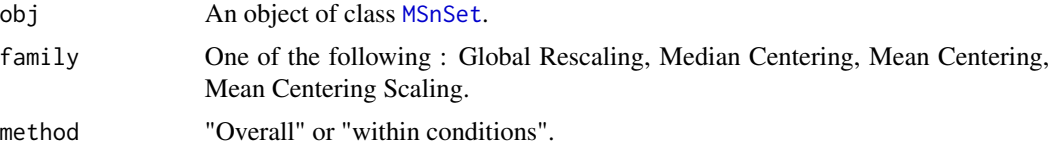

#### Value

An instance of class [MSnSet](#page-0-0) where the quantitative data in the exprs() tab has been normalized.

# Author(s)

Alexia Dorffer

#### Examples

```
data(UPSpep25)
wrapper.normalizeD(UPSpep25, "Median Centering", "within conditions")
```
<span id="page-54-1"></span>wrapper.varianceDistD *Distribution of variance of proteins*

# Description

Builds a densityplot of the variance of entities in the exprs() table of an object [MSnSet](#page-0-0). The variance is calculated for each condition (Label) present in the dataset (see the slot 'Label' in the pData() table).

#### Usage

```
wrapper.varianceDistD(obj)
```
#### Arguments

obj An object of class [MSnSet](#page-0-0).

#### Value

A density plot

#### Author(s)

Alexia Dorffer

# See Also

[wrapper.densityPlotD](#page-46-1)

# Examples

data(UPSpep25) wrapper.varianceDistD(UPSpep25)

wrapperCalibrationPlot

*Performs a calibration plot on an* [MSnSet](#page-0-0) *object, calling the* cp4p *package functions.*

# Description

This function is a wrapper to the calibration.plot method of the cp4p package for use with [MSnSet](#page-0-0) objects.

#### Usage

```
wrapperCalibrationPlot(vPVal, pi0Method = "pounds")
```
# Arguments

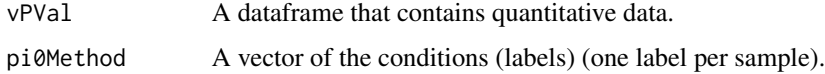

# Value

A plot

#### Author(s)

Samuel Wieczorek

```
data(UPSpep25)
condition1 <- '25fmol'
condition2 <- '10fmol'
qData <- Biobase::exprs(UPSpep25)
labels <- Biobase::pData(UPSpep25)[,"Label"]
diffAnaWelch(qData, labels, condition1, condition2)
```
<span id="page-55-0"></span>

<span id="page-56-0"></span>writeMSnsetToExcel *This function exports a* [MSnSet](#page-0-0) *object to a Excel file.*

# Description

This function exports a [MSnSet](#page-0-0) data object to a Excel file. Each of the three data.frames in the [MSnSet](#page-0-0) object (ie experimental data, phenoData and metaData are respectively integrated into separate sheets in the Excel file).

# Usage

writeMSnsetToExcel(obj, filename, id)

# Arguments

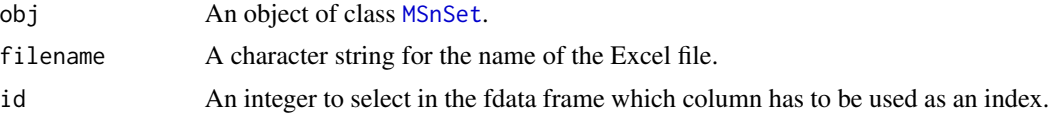

# Value

A Excel file

#### Author(s)

Samuel Wieczorek

```
data(UPSpep25)
writeMSnsetToExcel(UPSpep25, "foo", 1)
```
# <span id="page-57-0"></span>**Index**

∗Topic datasets UPSpep25, [43](#page-42-0) ∗Topic data test, [41](#page-40-0) testWithoutNA, [41](#page-40-0) UPSpep25, [43](#page-42-0)

boxPlotD, [3,](#page-2-0) *[11](#page-10-0)* BuildAdjacencyMatrix, [4](#page-3-0) BuildColumnToProteinDataset, [5](#page-4-0) BuildSparseAdjacencyMatrix, [6](#page-5-0)

compareNormalizationD, [6](#page-5-0) corrMatrixD, [7](#page-6-0) CountPep, [8](#page-7-0) createMSnset, [9](#page-8-0)

deleteLinesFromIndices, [10](#page-9-0) densityPlotD, *[4](#page-3-0)*, [11,](#page-10-0) *[44](#page-43-0)* diffAna, [12,](#page-11-0) *[13](#page-12-0)*, *[15](#page-14-0)* diffAnaComputeFDR, [12](#page-11-0) diffAnaGetSignificant, [13](#page-12-0) diffAnaLimma, [14](#page-13-0) diffAnaSave, [15](#page-14-0) diffAnaVolcanoplot, [16](#page-15-0) diffAnaWelch, [17](#page-16-0)

getIndicesConditions, [18](#page-17-0) getIndicesOfLinesToRemove, [18](#page-17-0) getNumberOf, [19](#page-18-0) getNumberOfEmptyLines, [20](#page-19-0) getPaletteForLabels, [20](#page-19-0) getPaletteForReplicates, [21](#page-20-0) getPourcentageOfMV, [22](#page-21-0) getProcessingInfo, [22](#page-21-0) getProteinsStats, [23](#page-22-0) GraphPepProt, [24](#page-23-0)

heatmap.2, *[24,](#page-23-0) [25](#page-24-0)*, *[50](#page-49-0)* heatmap.DAPAR, [24](#page-23-0) heatmapD, [25](#page-24-0)

limma, *[12](#page-11-0)*, *[15](#page-14-0)* limmaCompleteTest, [26](#page-25-0)

MeanPeptides, [27](#page-26-0) MeanPeptidesSpeedUp, [28](#page-27-0) MSnbase, *[4](#page-3-0)*, *[6](#page-5-0)*, *[22](#page-21-0)*, *[36,](#page-35-0) [37](#page-36-0)* MSnSet, *[7](#page-6-0)*, *[9,](#page-8-0) [10](#page-9-0)*, *[12](#page-11-0)*, *[14,](#page-13-0) [15](#page-14-0)*, *[17](#page-16-0)*, *[19](#page-18-0)*, *[22](#page-21-0)*, *[24,](#page-23-0) [25](#page-24-0)*, *[29,](#page-28-0) [30](#page-29-0)*, *[32](#page-31-0)*, *[35](#page-34-0)*, *[38,](#page-37-0) [39](#page-38-0)*, *[41](#page-40-0)*, *[43](#page-42-0)*, *[45](#page-44-0)*, *[47](#page-46-0)[–57](#page-56-0)* mvFilter, [28](#page-27-0) mvFilterFromIndices, [29](#page-28-0) mvFilterGetIndices, [30](#page-29-0) mvHisto, [31](#page-30-0) mvImage, [32](#page-31-0) mvImputation, [32](#page-31-0) mvPerLinesHisto, [33](#page-32-0) mvPerLinesHistoPerCondition, [34](#page-33-0) mvTypePlot, [35](#page-34-0)

normalizeD, [35](#page-34-0)

pepAgregate, [36](#page-35-0) pepAgregateSpeedUp, [37](#page-36-0) proportionConRev, [38](#page-37-0)

RColorBrewer, *[20,](#page-19-0) [21](#page-20-0)* removeLines, [39](#page-38-0)

SumPeptides, [39](#page-38-0) SumPeptidesSpeedUp, [40](#page-39-0)

t.test, *[17](#page-16-0)*, *[49](#page-48-0)* test, [41](#page-40-0) testWithoutNA, [41](#page-40-0) topMaxUsingPartialSortIndices, [41](#page-40-0) TopnPeptides, [42](#page-41-0)

UPSpep25, [43](#page-42-0)

varianceDistD, *[11](#page-10-0)*, [44](#page-43-0)

wrapper.boxPlotD, [45,](#page-44-0) *[48](#page-47-0)*

#### INDEX 59

```
wrapper.compareNormalizationD
, 46
47
wrapper.densityPlotD
, 45
, 47
, 56
48
wrapper.diffAnaWelch
, 49
wrapper.heatmapD
, 50
wrapper.mvHisto
, 50
wrapper.mvImage
, 51
52
wrapper.mvPerLinesHisto
, 52
wrapper.mvPerLinesHistoPerCondition
,
      53
54
wrapper.normalizeD
, 54
wrapper.varianceDistD
, 48
, 55
wrapperCalibrationPlot
, 56
writeMSnsetToExcel
, 57
```